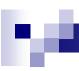

# Department of Biomedical Systems, Moscow State Institute of Electronics Technology (Technical University)

### Panoramic ultrasonic imaging

Presented by Vera Degtiareva

Superviser: Michael N. Rychagov, Prof., Dr.Sc.

**MB-JASS 2011** 

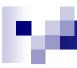

#### General information

Problem: As a result of the limited aperture, only the limited view can be obtained with a fixed transducer position

Task: In many applications it is desirable to get a more comprehensive overview of the region of investigation

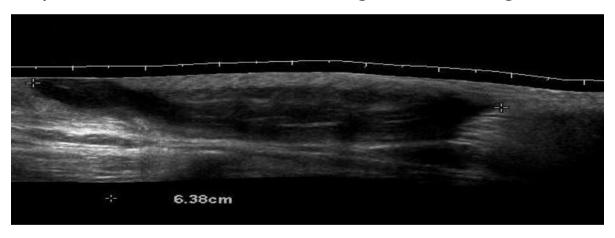

Solution: Recover in-plane transducer motions and combine the information into a single panoramic image

Method: Numerical modeling using Matlab

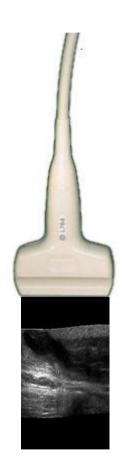

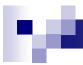

# Main steps

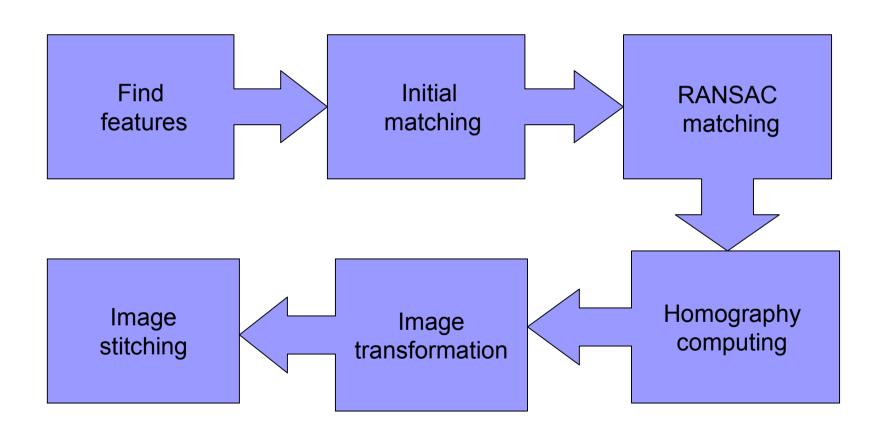

#### Find features

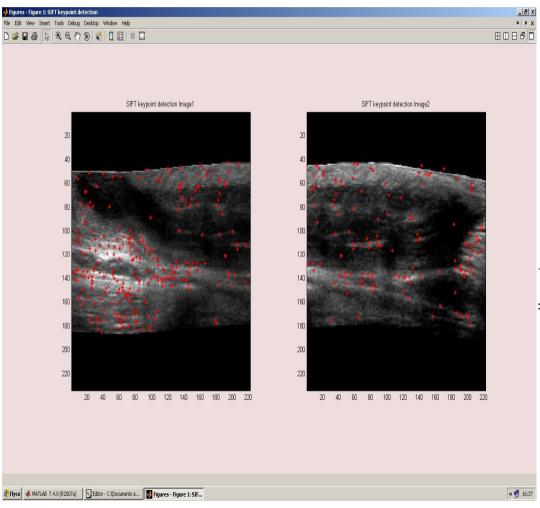

$$L(x,y,\sigma)=G(x,y,\sigma)*I(x,y),$$

where L — value of Gaussian in a point with coordinates (x,y),

 $\sigma$  — radius of blurring,

G — Gaussian core,

I — input image,

\* — convolution operation .

$$D(x,y,\sigma) = (G(x,y,k\sigma) - G(x,y,\sigma)) * I(x,y) =$$

$$= L(x,y,k\sigma) - L(x,y,\sigma).$$

\*\*\*\*\*Image1 - Image2\*\*\*\*\*
Finding keypoints 1...
260 keypoints are found.
Finding keypoints 2...
148 keypoints are found.

# Image matching

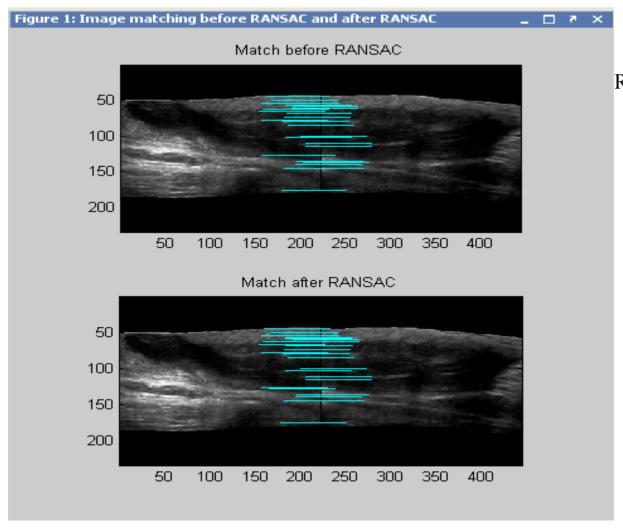

Initial match found: 28 matches. RANSAC match found: 26 matches.

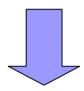

2 false matches were removed by RANSAC algorithm

# Image transformation

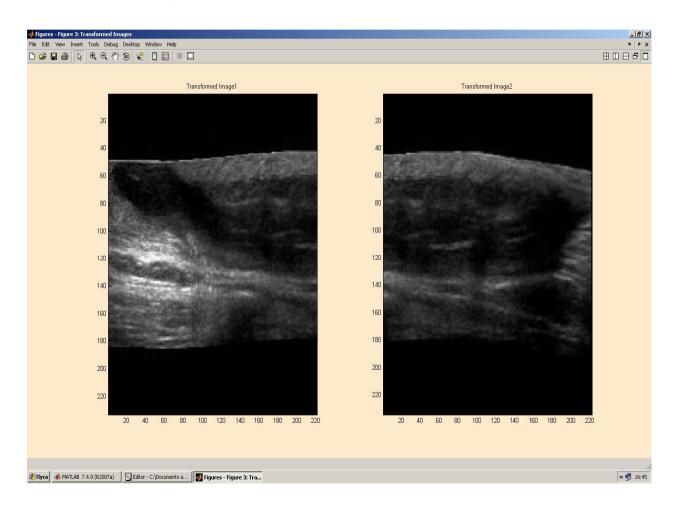

```
H1=H1_0= [1 0 0; 0 1 0; 0 0 1]
H2=H1_0*H2_1
```

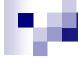

### PSNR based image quality estimation

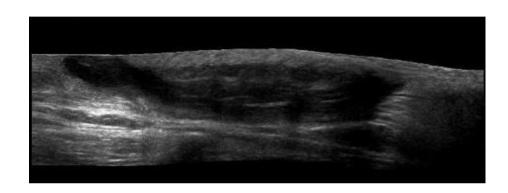

Original modeling image

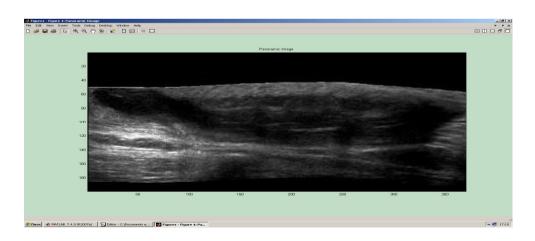

PSNR – Peak Signal-to-Noise Ratio

$$PSNR = 20\log 10 \left(\frac{1}{rms}\right),\,$$

where rms – root mean square difference between two images

PSNR = +44.46dB

This value indicates that the stitching is of high quality

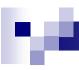

#### Conclusion

- Panoramic images were generated from two and several ultrasonic images received by linear array
- Developed program module has good runtime performance and stability
- Final panoramic image is of high quality
- At present, modeling data for phased array are obtained

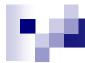

### Thank you for your attention!